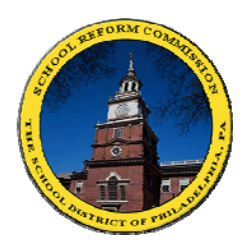

## [FamilyNet](https://www.philasd.org/login/) (បណ្តាញគ្រួសារ) ្រកសួខអប់តែៃនិក្រុខស្វីឡាដែលស្វ $\ddot{\eta}$

សម្រាប មាតាបតា៖ វធរដម្បីយលដងពច្នាក់រ្យួនរបស់កូនលោកអ្នក!

FamilyNet (បណ្តាញគ្រសារ) ផ្តល់ឲ្យមាតាបិតាមើល **របាយការណ៍ពិន្ទុ វត្តមានអវត្តមាន ពិន្ទុពីការប្រឡង** ព័ត៌មាន អំពី អាហាររូបករណ៍ និងការបញ្ចប់ការសិក្សា និងអ្វីៗជាច្រើនទៀត។

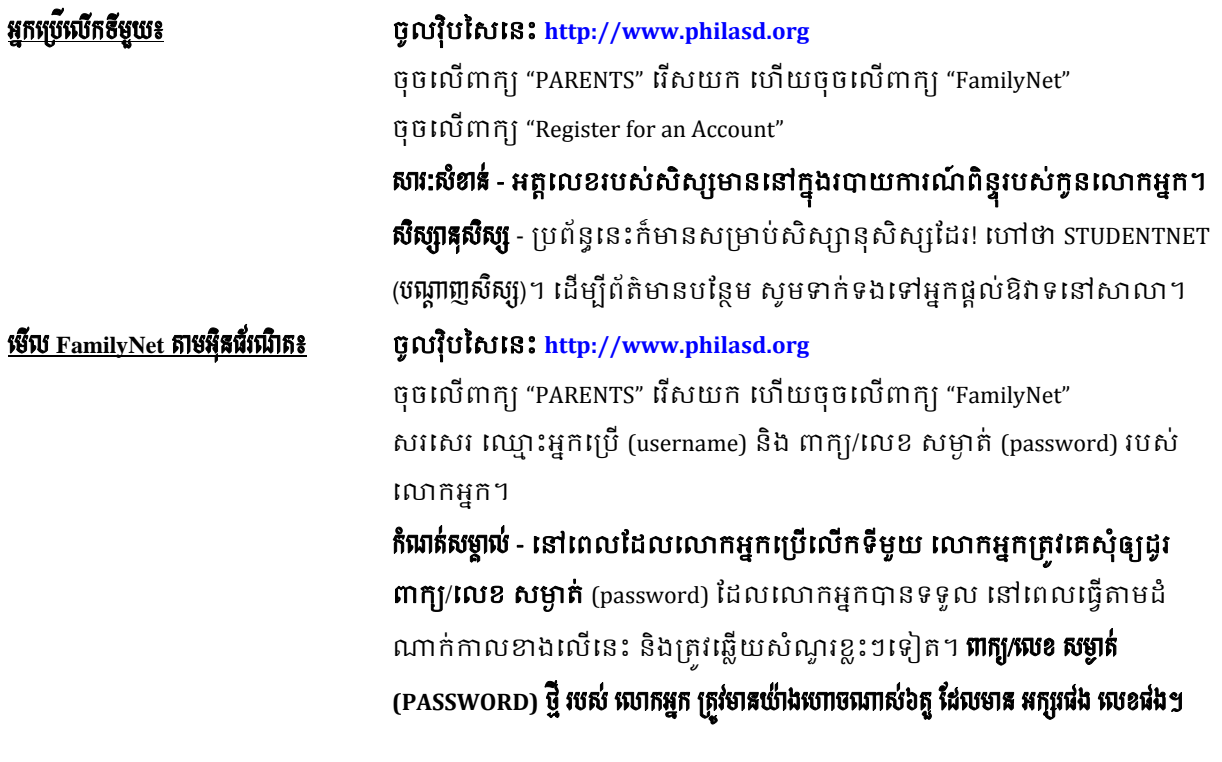

**ពត៌មានដែលមានប្រយោជន - មេលជព្វក**ដេលនោខាងឆ្វេងនេកញ្ចកកុព្យូទរ មានស្លាក់ថា "STUDENTNET"។ ក្នុងនោះមាន សៀវភៅសិក្សារបស់សាលាភាគច្រើន ព្រមទាំង ព័ត៌ មានអំពី ការបញ្ចប់ការសិក្សា និងមហាវិទ្យាល័យ។

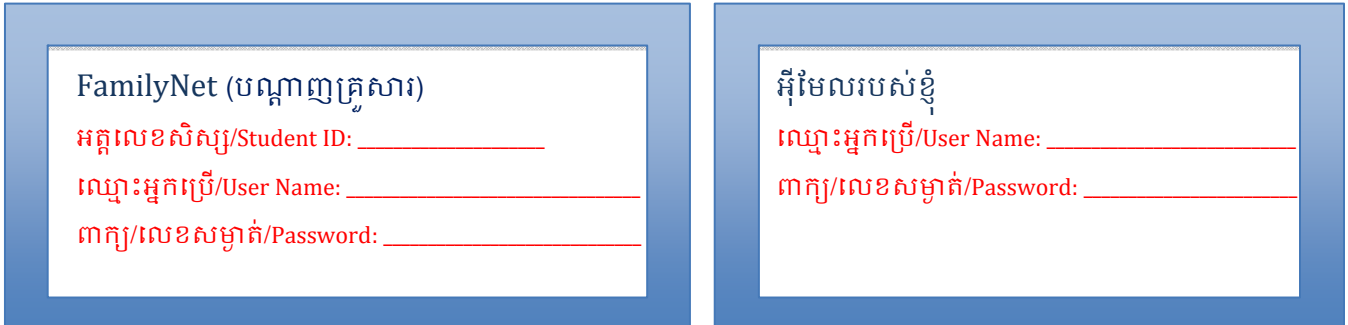

េបើមានសំណូរ? សូមអ៊ីមែលទ<mark>ៅ <u>helpdesk@philasd.or</u>g</mark> ឬ ទូរស័ព្ទទៅលេខ ២១៥-៤០០-៥៥៥៥។

ដើម្បី ជ្រាបពីឯកសារដែលបានបកប្រែ និងព័ត៌មាន បន្ថែម ជាភាសាខ្មែរ ស្ទមមើលក្នុងវ៉ិបសៃ ៖ <u>www.philasd.org/language/khmer</u>